# Инструкция по регистрации

## **https://box.alidi.ru/**

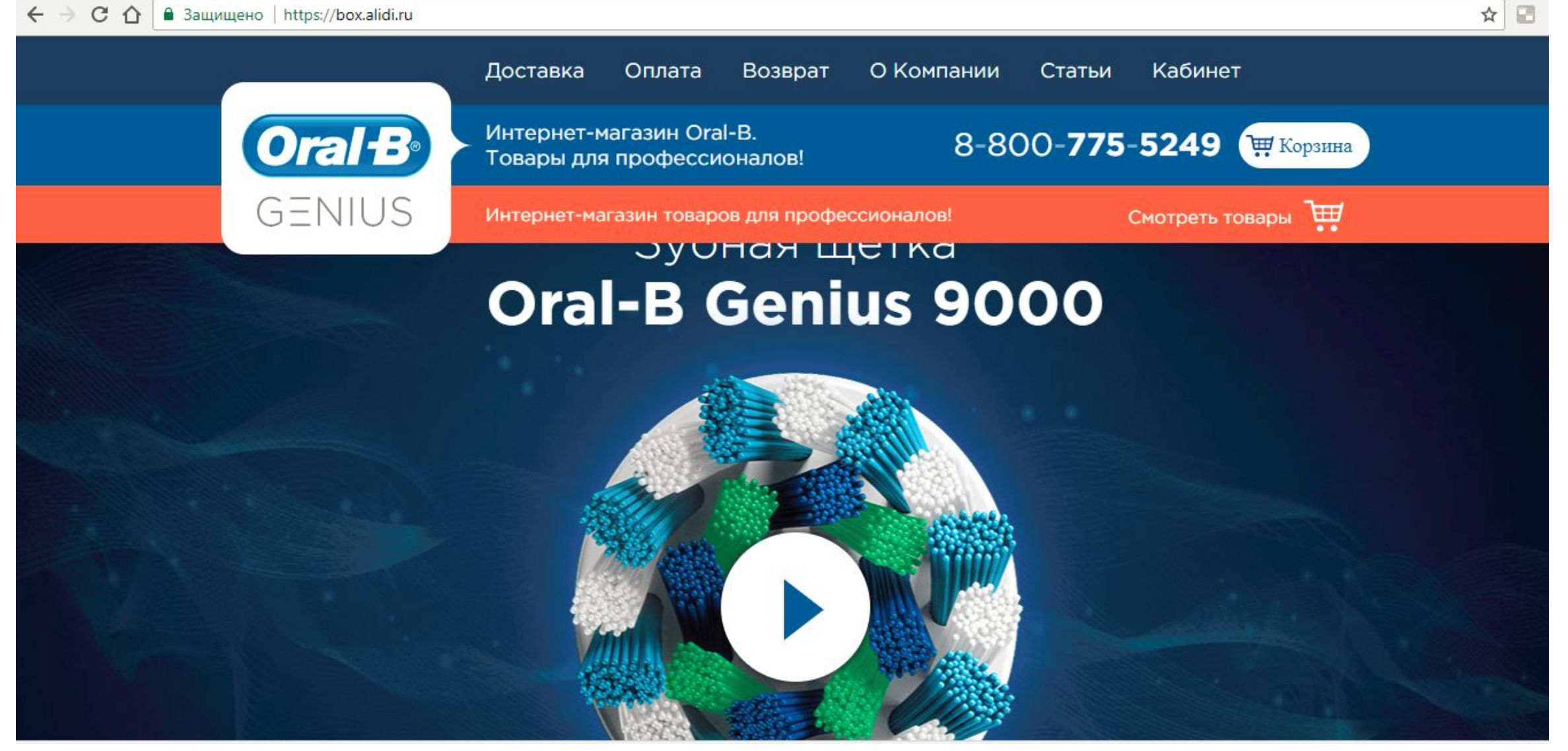

## Выбираем КАБИНЕТ

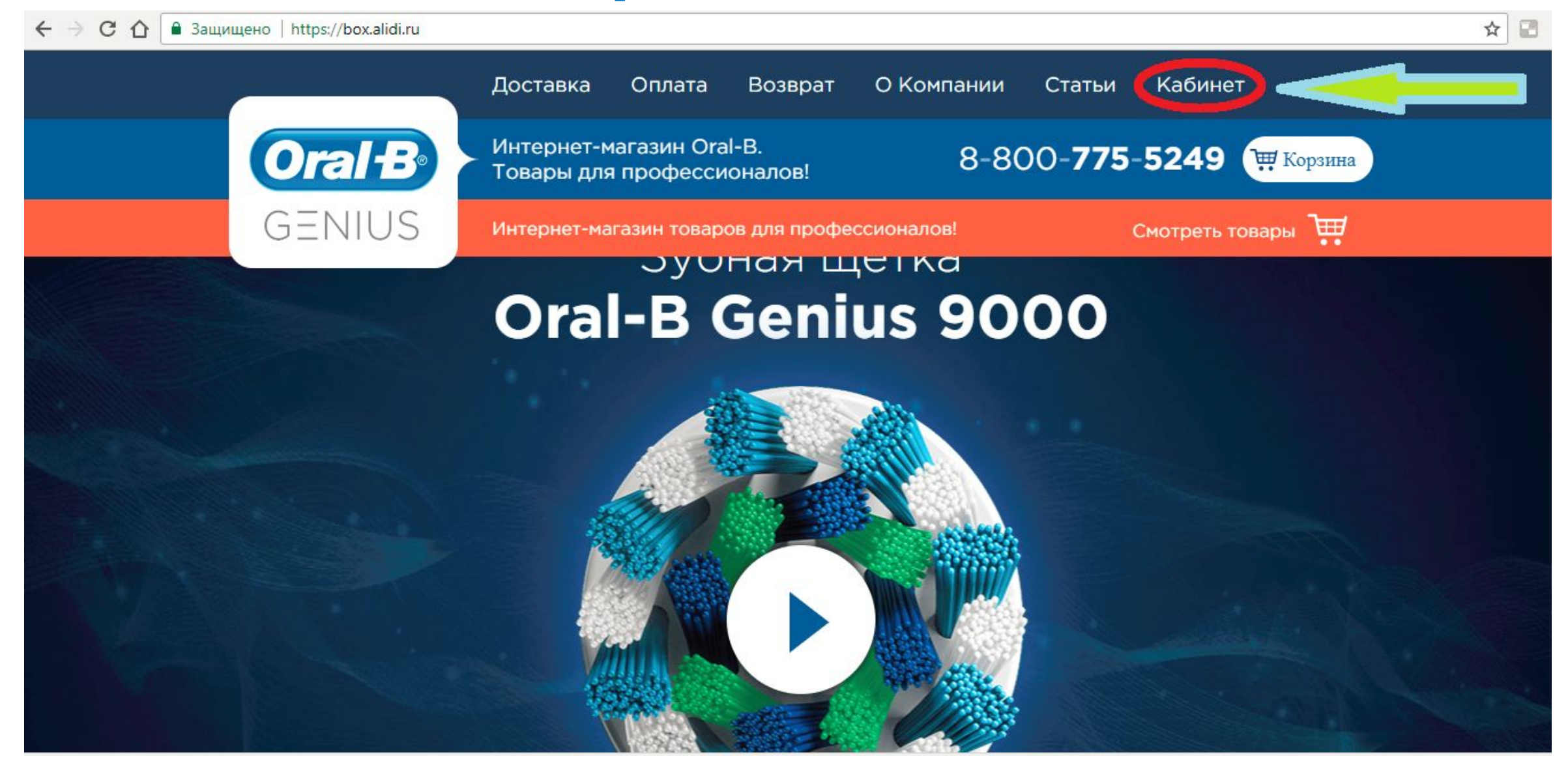

## **Регистрация**

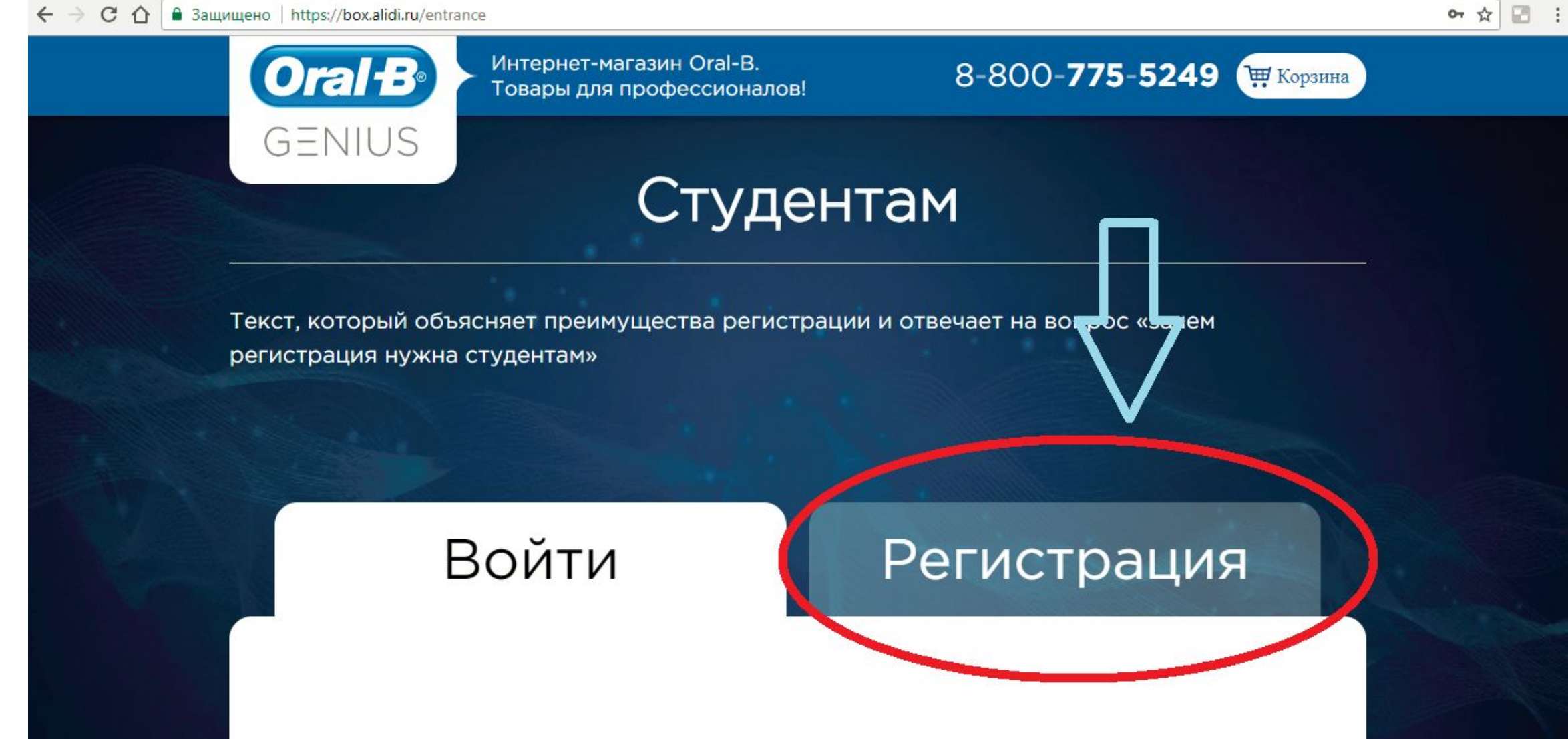

### **Вносим данные и соглашаемся на рассылку**

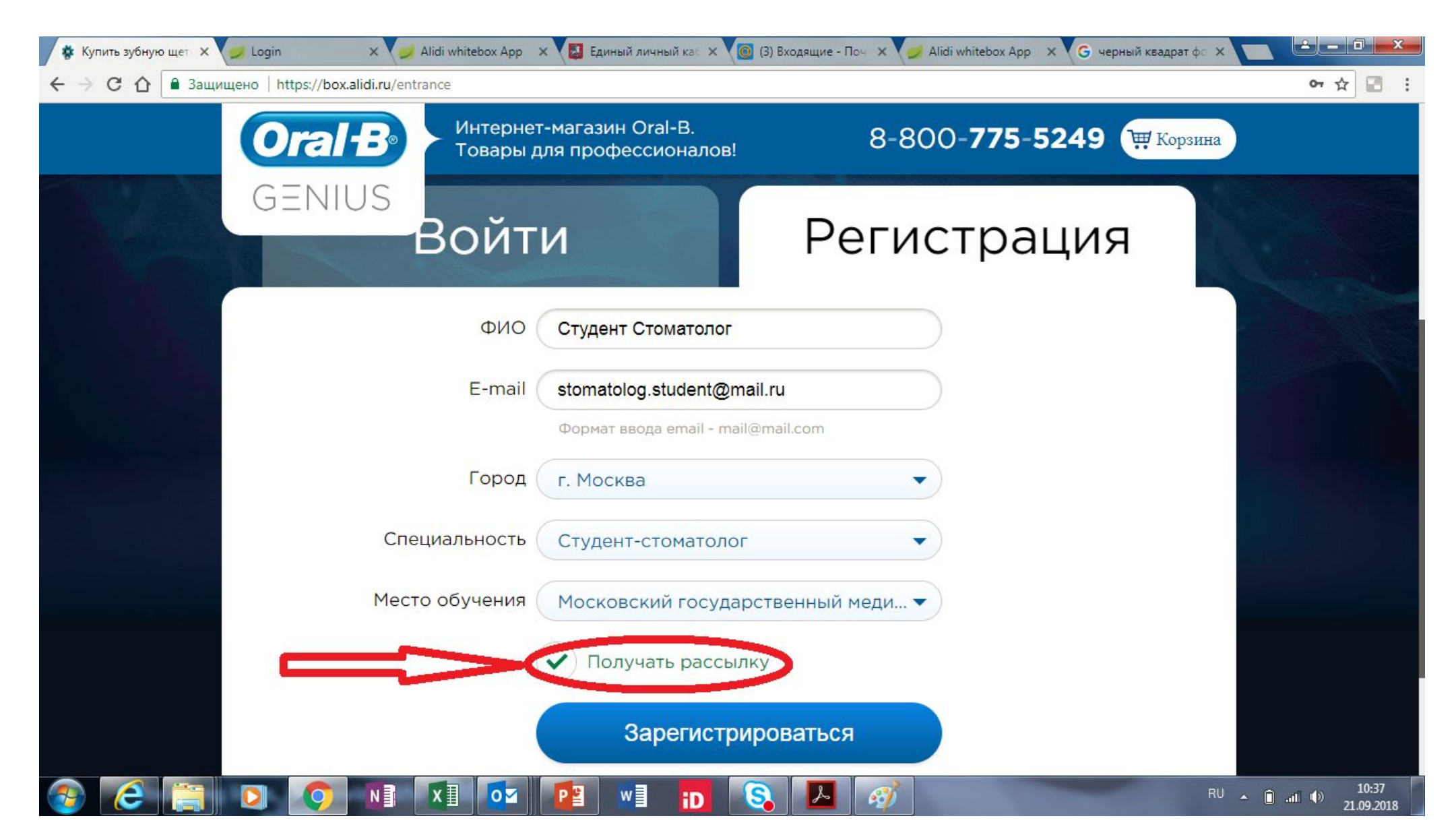

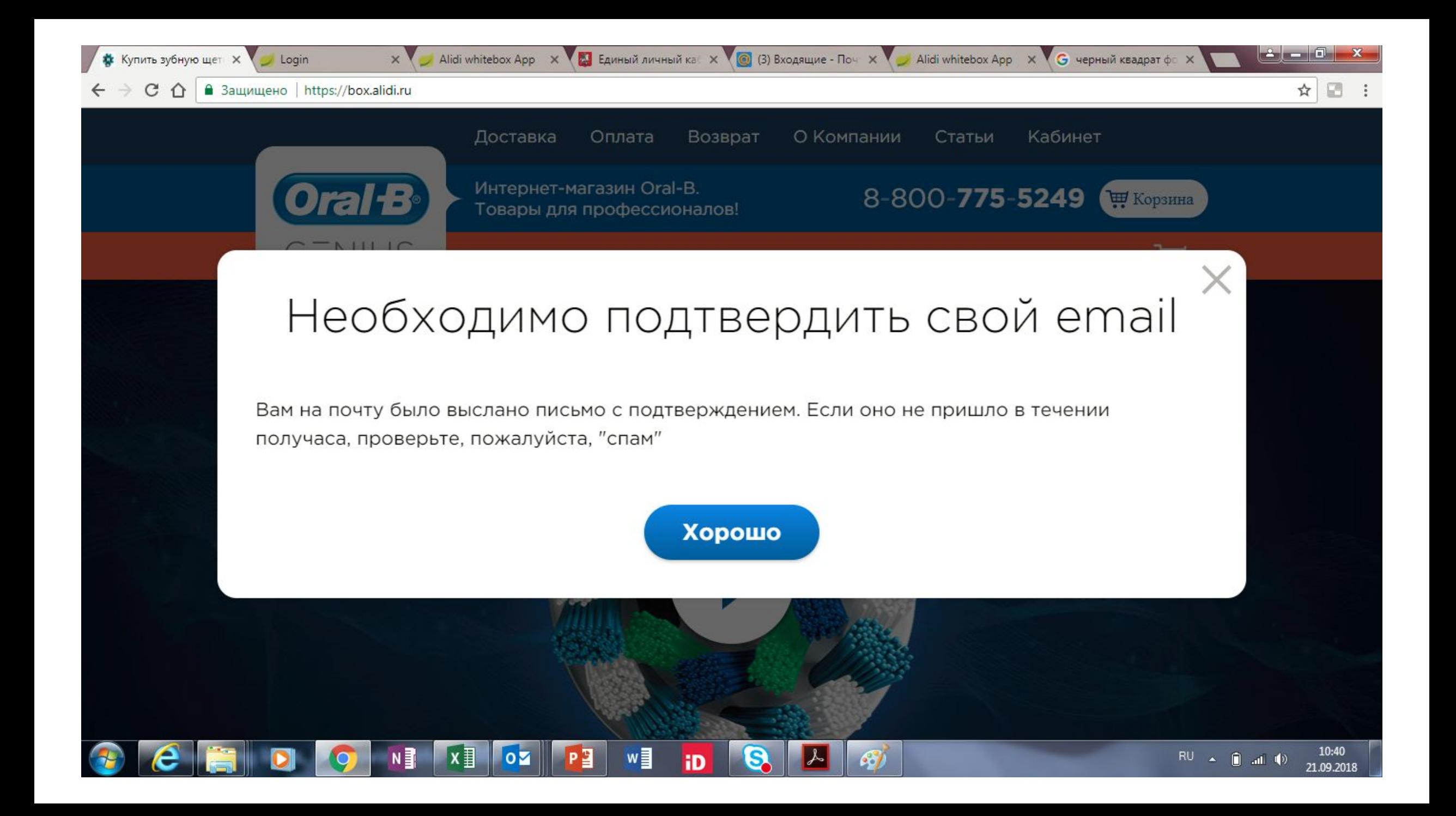

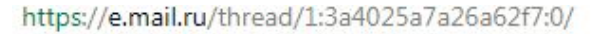

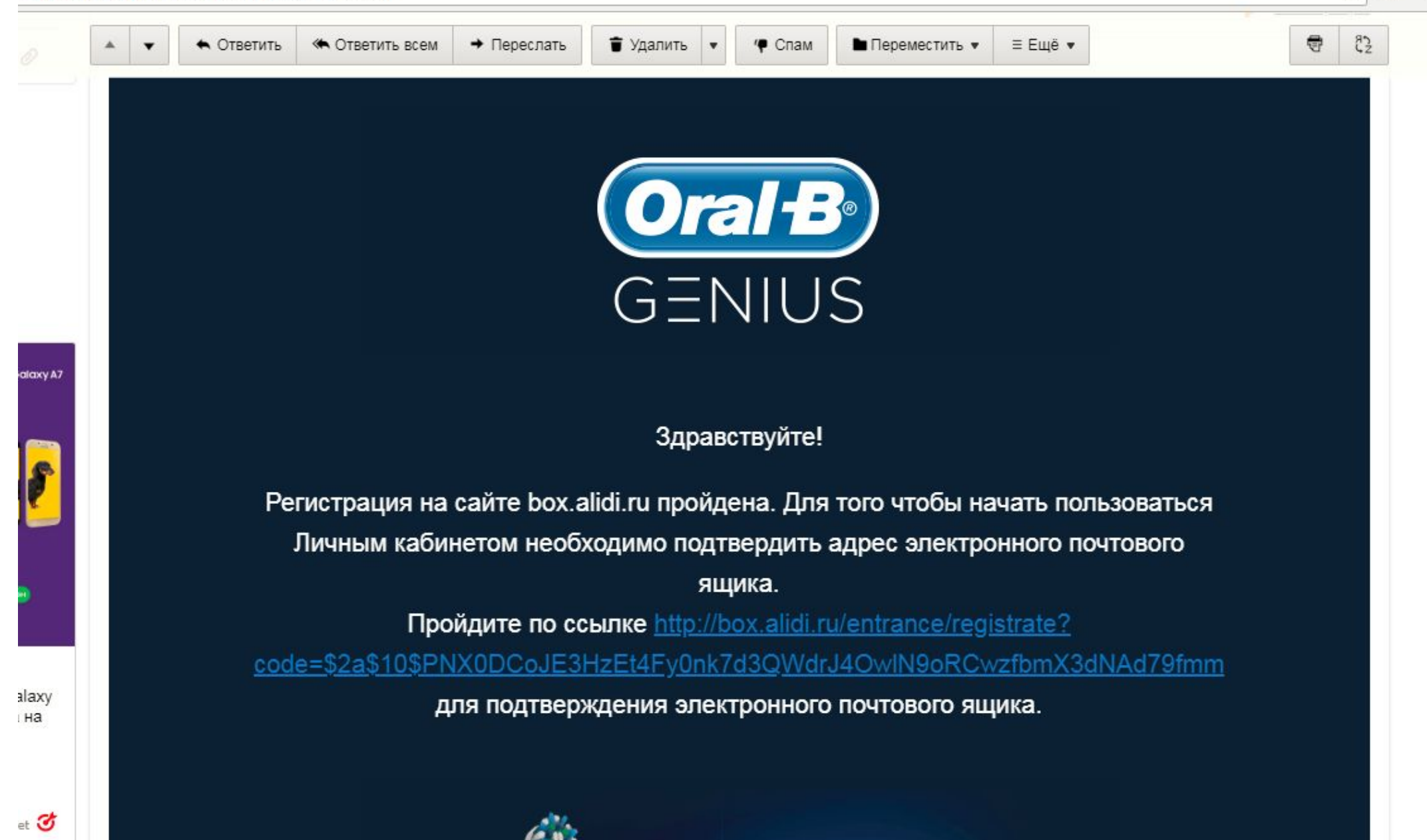

☆ ■

### Нажимаем ХОРОШО и едем вниз до кнопки ЗАРЕГИСТРИРОВАТЬСЯ НА КУРС

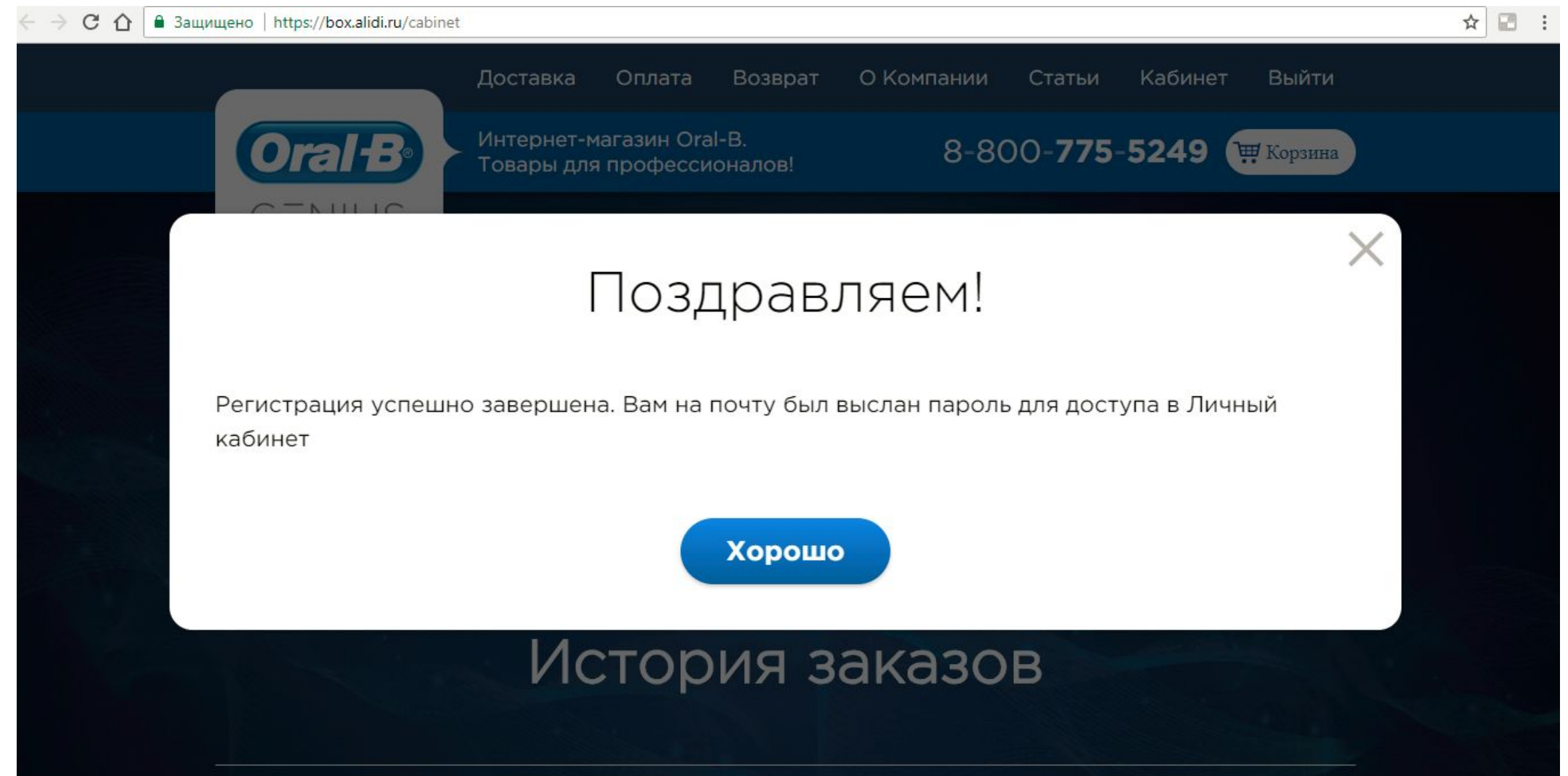

#### C • Защищено https://box.alidi.ru/cabinet

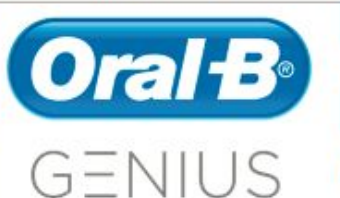

Интернет-магазин Oral-B. Товары для профессионалов!

стной медицинский колледж №2 кий колледж №1

- 3) Тольяттинский медицинский колледж
- 4) Медицинский колледж ВолгГМУ
- 5) Новосибирский медицинский колледж
- 6) Санкт-Петербуржский медицинский колледж №3
- 7) Нижегородский медицинский базовый колледж
- 8) Краснодарский краевой базовый медицинский колледж
- 9) Ростовский базовый медицинский колледж
- 10) Колледж Омского государственного медицинского университета
- 11) Колледж Инновационных технологий и Сервиса "Галактика

Зарегистрироваться на курс

8-800-775-5249

### Образовательные материалы

#### $\frac{1}{2}$

₩ Корзина

## **ǽоставили галочку у согласия на обработку данных**

## **Зарегистрировались**

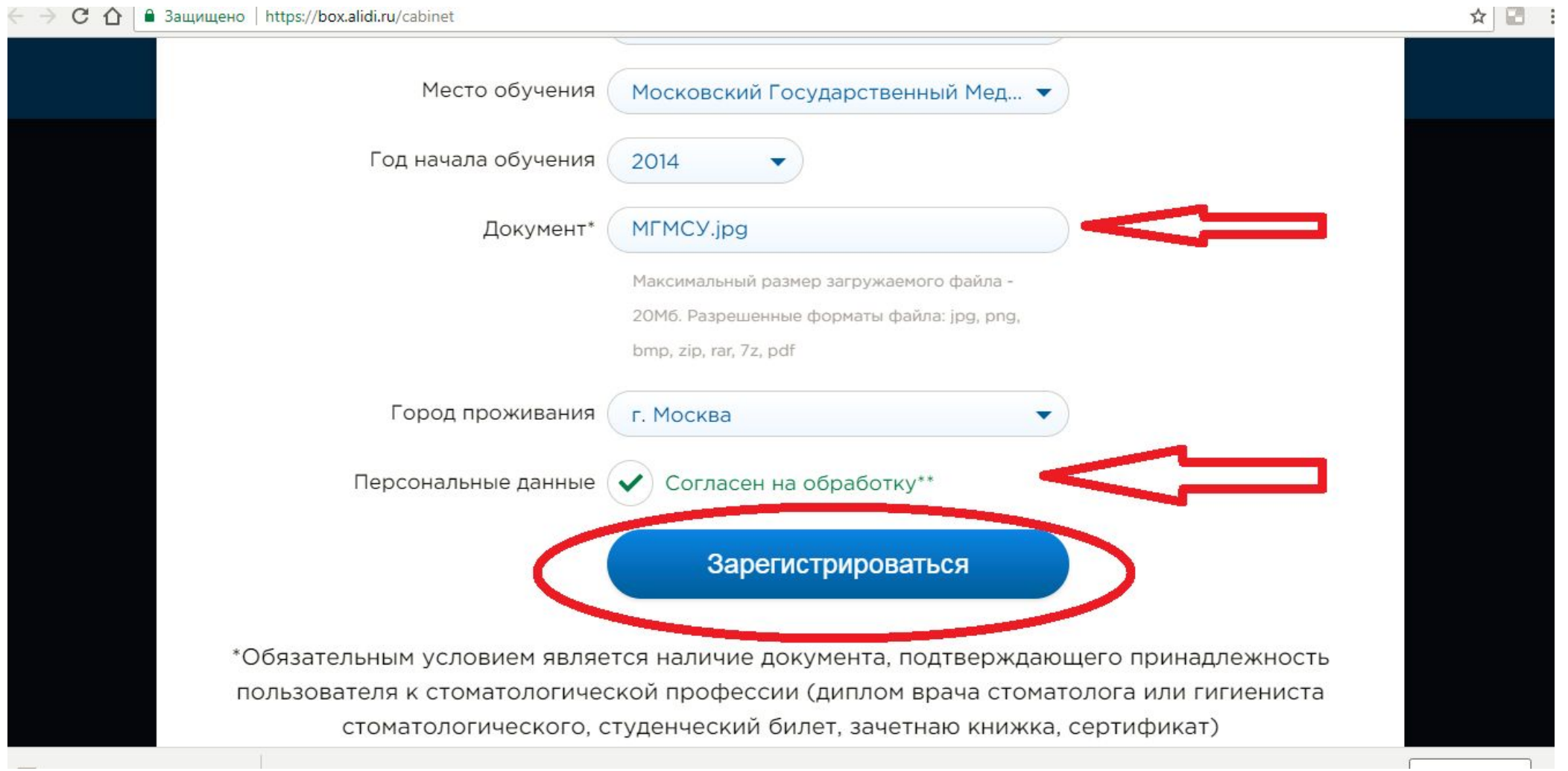

### **Завершить регистрацию**

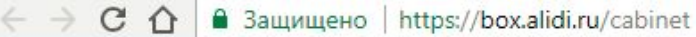

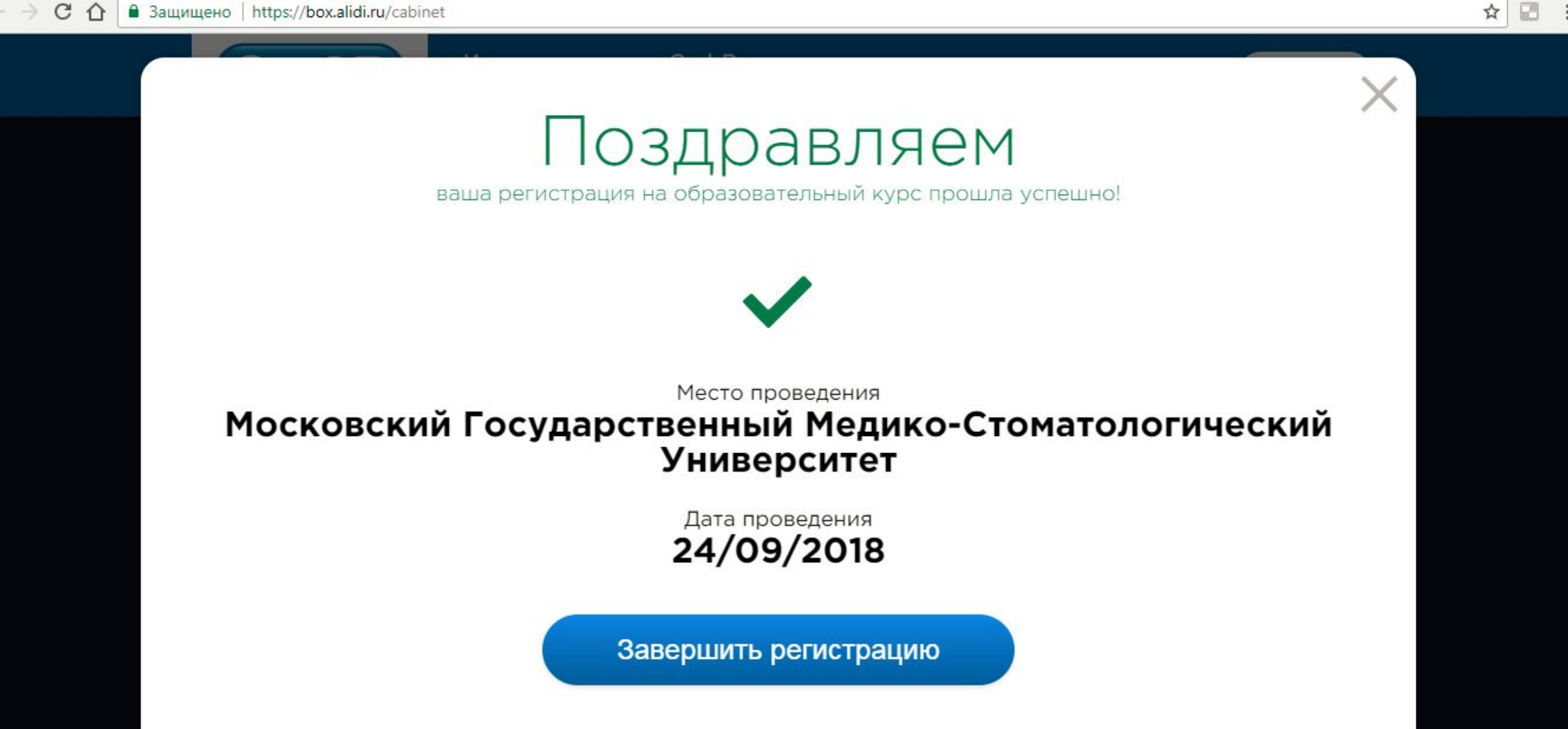